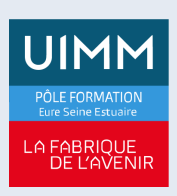

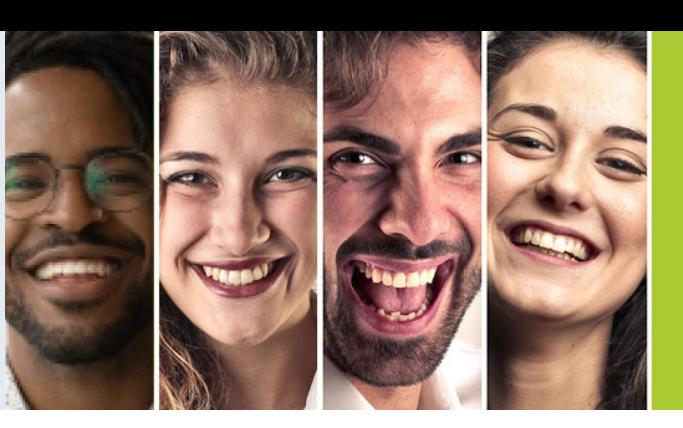

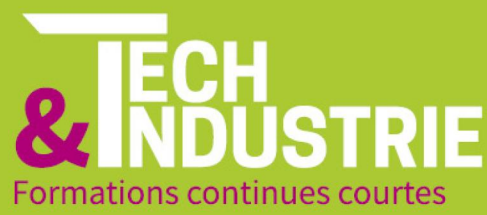

# **[LABVIEW - EXPERT](https://formation-industries-eure-seine-estuaire.fr/index.php/formation-continue/labview-expert)**

Date de mise à jour : 05/10/2022

Formation proposée en partenariat avec le développeur<br>de compétences spécialisé en formations d'ingénieur :

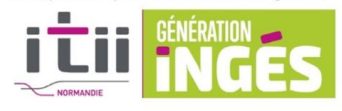

**ÉVREUX** 

**27000 Eyreux** 

02 78 79 00 19

du BAC PRO à la Licence Pro

422, rue Henri Becquerel

Parc d'activités de la forêt

# **OBJECTIFS DE LA FORMATION**

A l'issue de la formation, les stagiaires seront en capacité de suivre un processus de développement logiciel afin de concevoir, d'implémenter, de documenter et de tester les fonctionnalités de l'application de manière à répondre aux exigences de lisibilité, d'extensibilité et de maintenance.

#### **Public**

Accessible aux salariés d'entreprise dans le cadre du plan de développement des compétences ou toute personne souhaitant acquérir des compétences (être âgé d'au moins 18 ans)

## **Pré-requis**

LABVIEW niveau 2

#### **Modalités**

Renseignements via notre site internet et inscriptions auprès de nos conseillers en Formation Continue

#### **Délais d'accès**

Fonction de la date de signature du contrat ou de la convention avec l'entreprise d'accueil

#### **Handicap**

Formation ouverte aux personnes en situation de handicap (moyens de compensation à étudier avec le référent handicap)

## **Tarifs**

2 440€ HT en inter (Tarif intra – Nous consulter)

#### **Durée**

3 jours soit 21 heures

#### **Lieu(x) de formation**

- Le Havre
- Évreux
- Vernon
- Port-Jérôme-sur-Seine

## **CENTRES DE FORMATION UIMM EURE SEINE ESTUAIRE**

**LE HAVRE** du CAP à la Licence Pro 115, rue Desramé 76620 Le Havre 02 35 54 69 50

PORT-JÉRÔME-SUR-SEINE du CAP au BAC PRO 18, avenue du Bois 76330 Port-Jérôme-sur-Seine 02 35 38 38 22

# **VERNON**

**Titres ingénieurs** 1, avenue Hubert Curien Campus de l'Espace<br>27200 Vernon 02 78 79 00 19

# **CONTENU DE LA FORMATION**

Partie 1 : Développement d'applications réussies

- VIs extensibles, lisibles et faciles à entretenir
- Présentation générale du processus de développement d'un logiciel
- Spécifications
- Analyse des tâches
- Partie 2 : Organisation d'un projet
- Bibliothèques de projet
- Outils et organisation de l'explorateur de projet
- Conflits d'un projet

Partie 3 : Création d'une architecture d'application

- Test de l'architecture
- Directives de style LabVIEW
- Evénements utilisateur
- Gestionnaire de messages dans une file d'attente
- Types de données d'application
- Notificateurs

Partie 4 : Personnalisation de l'interface utilisateur

- Directives de style d'une interface utilisateur
- Prototypes de l'interface utilisateur
- Personnalisation d'une interface utilisateur
- Extensibilité d'une interface utilisateur Formation LabVIEW « Niveau 3 »
- Apparence de la fenêtre
- Documentation utilisateur
- Initialisation de l'interface utilisateur
- Test de l'interface utilisateur

Partie 5 : Gestion et enregistrement des erreurs

- Test des erreurs
- Gestion d'erreur locale
- Gestion d'erreur globale
- Enregistrement des erreurs

Partie 6 : Création de code modulaire

- Conception d'applications modulaires
- Test de modules de code
- Test d'intégration

# **Méthodes pédagogiques**

Formation en présentiel avec alternance d'apports théoriques et de mises en situations pratiques pour ancrer les apprentissages

#### **Moyens pédagogiques**

Salles de formation, ateliers et plateaux techniques aménagés d'équipements spécifiques

**Équipe pédagogique**

Redouane KANAZY – Formateur expert

**Modalités d'évaluation et d'examen** N/A

**Poursuites d'études et débouchés professionnels**

Préparation certification LABVIEW Core1

# **CENTRES DE FORMATION UIMM EURE SEINE ESTUAIRE**

**LE HAVRE** du CAP à la Licence Pro 115, rue Desramé **76620 Le Havre** 02 35 54 69 50

**PORT-JÉRÔME-SUR-SEINE** du CAP au BAC PRO 18 avenue du Bois 76330 Port-Jérôme-sur-Seine 02 35 38 38 22

**VERNON** 

**Titres ingénieurs** 1. avenue Hubert Curien Campus de l'Espace 27200 Vernon 02 78 79 00 19

422, rue Henri Becquerel Parc d'activités de la forêt **27000 Eyreux** 02 78 79 00 19

**ÉVREUX** du BAC PRO à la Licence Pro